Jardin Privé

SAL de Noël 2019 - Partie 4

Modèle monochrome, à broder dans la couleur de votre choix et sur la toile de votre préférence. Partie 1 au centre du dessin, se référer aux flèches de centrage pour positionner au centre de la toile.

Taille du dessin complet avec les 5 parties = 187 x 81 points (horizontal x vertical)

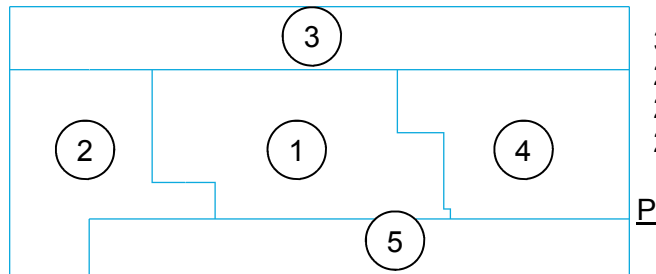

 34.0 x 14.7 cm sur une toile de 5,5 pts/cm 29.7 x 12.9 cm sur une toile de 6,3 pts/cm 26.7 x 11.6 cm sur une toile de 7 pts/cm 23.4 x 10.1 cm sur une toile de 8 pts/cm

Prévoir 1 échevette et demi.

Copie et publication sur d'autres sites ou réseaux sociaux strictement interdites.

Parution des parties chaque samedi du 2 au 30 novembre sur www.jardinprive.com, rubrique grilles gratuites

 $\triangleright$  Monochrome model, stitch in the color of your choice and on the canvas of your preference.

Part 1 in the center of the chart, refer to the centering arrows to position in the center of the fabric. Provide 1 skein and a half.

Size of the complete drawing with the 5 parts =  $187 \times 81$  points (horizontal x vertical)

Copy and publication on other sites or social networks strictly prohibited.

Publication every Saturday from November 2nd to 30th on www.jardinprive.com, page free patterns

Modello monocromatico, per ricamare nel colore che preferisci e sulla tela di tua preferenza. Parte 1 al centro del disegno, fare riferimento alle frecce di centraggio da posizionare al centro della tela. Fornire 1 matassa e mezzo.

Dimensione del disegno completo con le 5 parti = 187 x 81 punti (orizzontale x verticale)

Copia e pubblicazione su altri siti o social network severamente vietati.

Pubblicazione delle parti ogni sabato dal 2 al 30 novembre su www.jardinprive.com, sezione griglie gratuite (tradotto da Google)

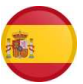

Modelo monocromático, para bordar en el color de su elección y en la tela de su preferencia.

Parte 1 en el centro del dibujo, tome como referencia las flechas de centrado para colocar esta parte en el centro de la tela. Proporcionar 1 madeja y media.

Tamaño del diseño completo con las 5 partes = 187 x 81 puntos (horizontal x vertical).

La copia y publicación en otros Sitios o Redes Sociales están estrictamente prohibidos.

Publicación de las partes: todos los sábados del 2 al 30 de noviembre en www.jardinprive.com, sección "Esquemas gratuitos".

(gracias Pilarín por la traducción)

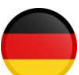

Monochromes Modell zum Besticken in der Farbe Ihrer Wahl und auf der Leinwand Ihrer Wahl. Teil 1 in der Mitte der Zeichnung, Beachten Sie die Zentrierungspfeile, um sie in der Mitte der Leinwand zu positionieren.

Stellen Sie 1 Knäuel und eine Hälfte zur Verfügung.

Größe der Gesamtzeichnung mit den 5 Teilen = 187 x 81 Punkte (horizontal x vertikal)

Das Kopieren und Veröffentlichen auf anderen Websites oder in sozialen Netzwerken ist strengstens untersagt. Veröffentlichung der Partys jeden Samstag vom 2. bis 30. November auf www.jardinprive.com, Rubrik kostenlose Gitter

(übersetzt von Google)

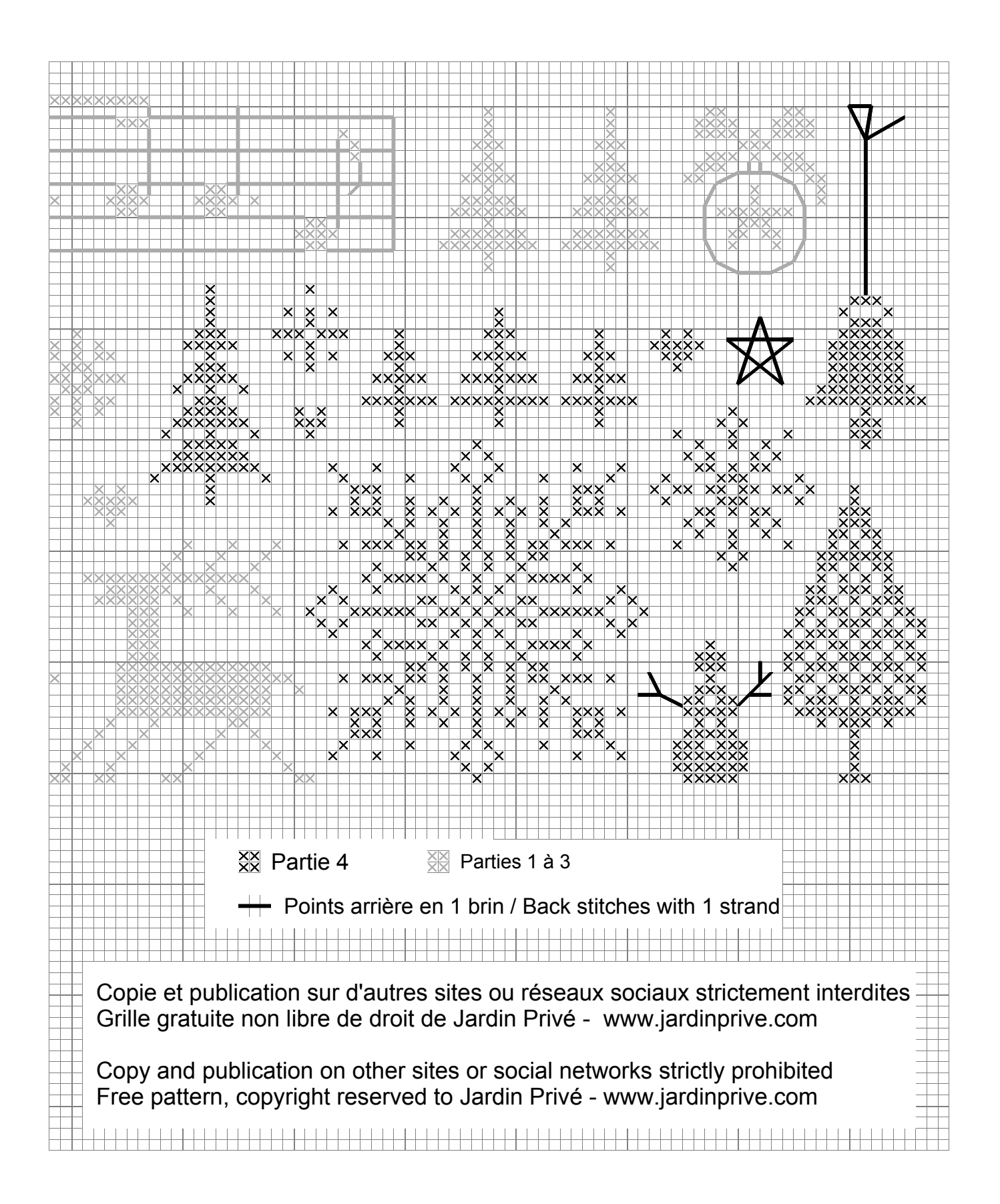